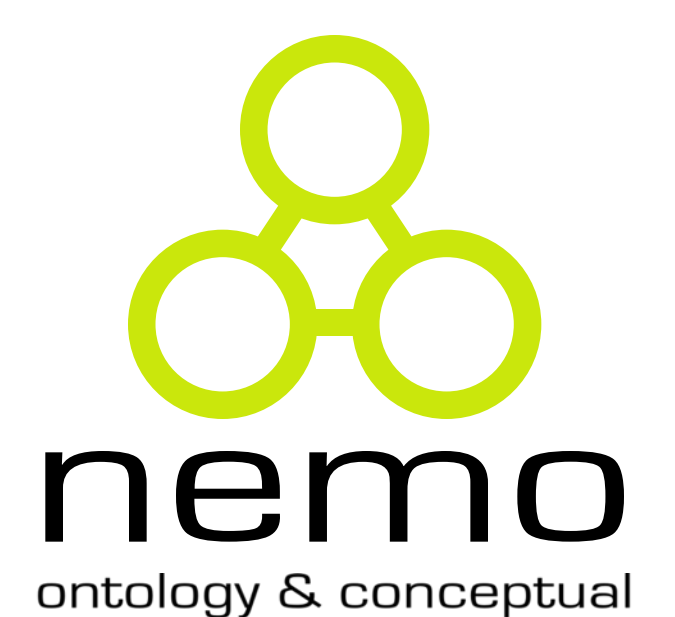

# **Linguagens de Programação 1 – Introdução**

Vítor E. Silva Souza

(vitor.souza@ufes.br)

http://www.inf.ufes.br/~vitorsouza

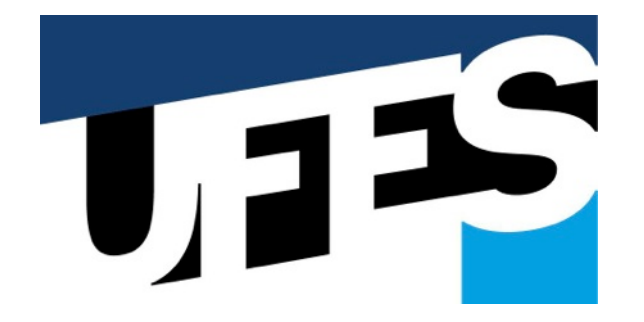

modeling research group

Departamento de Informática Centro Tecnológico Universidade Federal do Espírito Santo

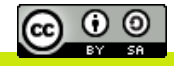

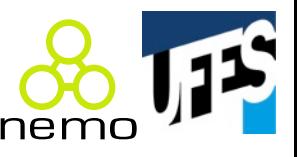

- **→ Introdução;** 
	- Amarrações;
	- Valores e tipos de dados;
	- Variáveis e constantes;
	- Expressões e comandos;
- Modularização;
- Polimorfismo;
- Exceções;
- Concorrência;
- Avaliação de linguagens.
- Estes slides foram baseados em:
	- Slides do prof. Flávio M. Varejão;
	- Livro "Linguagens de Programação – Conceitos e Técnicas" (Varejão);
	- Livro "Linguagens de Programação – Princípios e Paradigmas, 2a edição" (Tucker & Noonan).

#### Por que estudar LPs

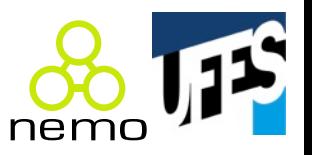

- Maior capacidade de desenvolver soluções computacionais para problemas;
- Maior habilidade ao usar uma LP;
- Maior capacidade para escolher LPs apropriadas;
- Maior habilidade para aprender novas LPs;
- Maior habilidade para projetar novas LPs.

Contexto

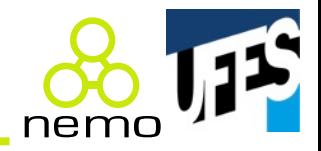

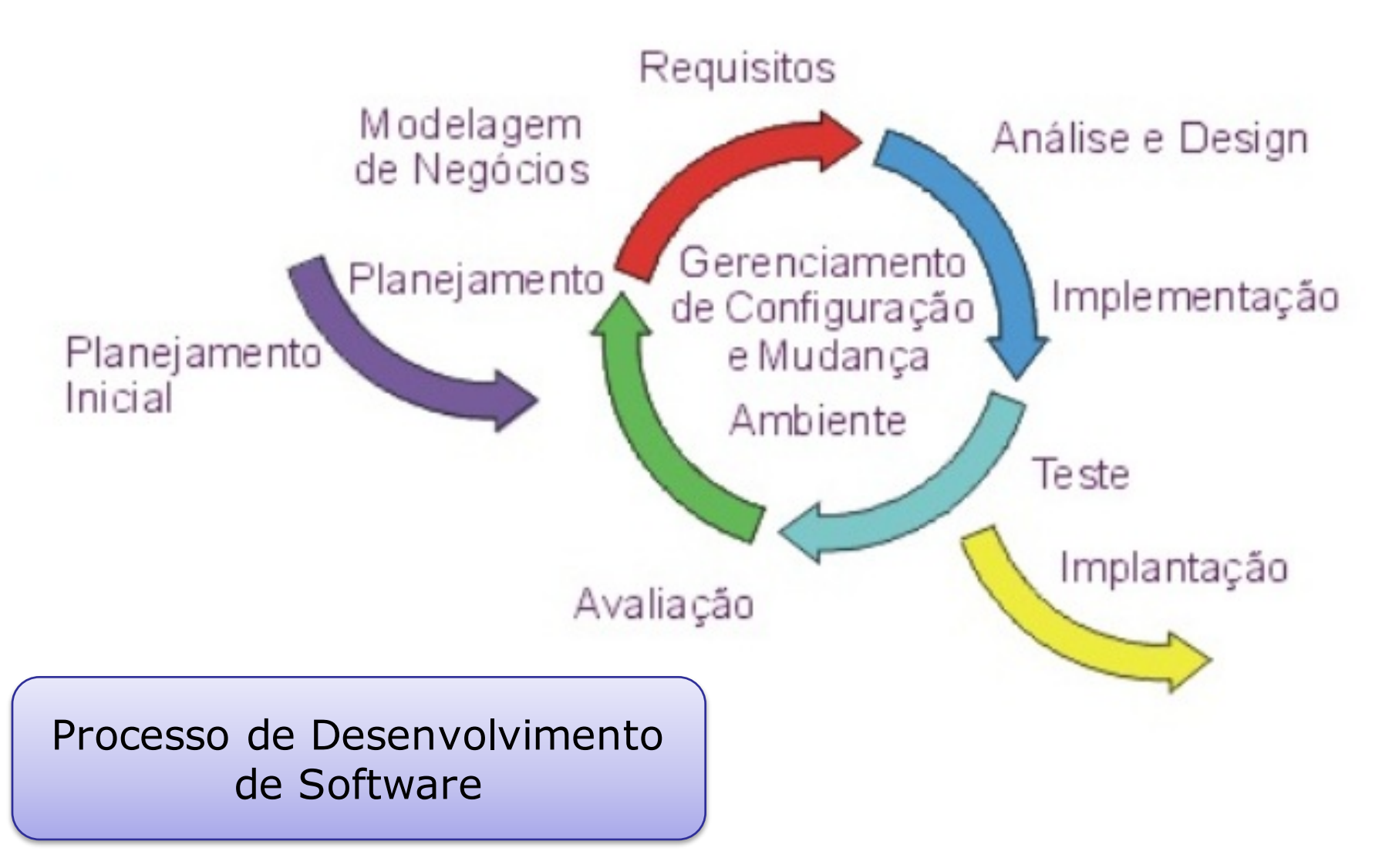

### Papel das LPs no PDS

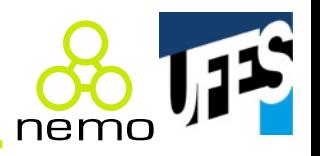

- O objetivo de LPs é tornar mais efetivo o processo de desenvolvimento de software (PDS);
- PDS visa geração e manutenção de software de modo produtivo e garantia de padrões de qualidade;
- Principais Propriedades Desejadas em um Software:
	- Confiabilidade;
	- Manutenibilidade;
	- Eficiência.

## Papel das LPs no PDS

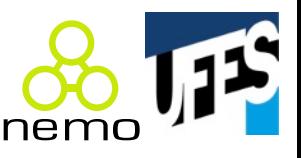

- **Requisitos**: análise da viabilidade tecnológica;
- **Projeto**: utilização de métodos e modelos adequados à linguagem;
- $\bullet$  Implementação: papel essencial da LP;
- **Validação**: podem facilitar o processo (ex.: depuradores);
- Manutenção: modularização, legibilidade, etc. influenciam.

# Objetivos de projeto

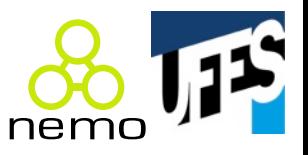

- Segundo Tucker & Noonan:
	- **Simplicidade e legibilidade**: fácil de escrever, ler, aprender, ensinar;
	- **Clareza nas ligações** (amarrações, parte 2 do curso);
	- **Confiabilidade**: tratamento de exceções, restringir vazamento de memória, tipagem forte, sintaxe/semântica bem definidas, verificação & validação;
	- **Suporte**: compiladores acessíveis (baratos, muitas plataformas), cursos, livros, comunidade;
	- **Abstração**: não ter que reinventar a roda;

# Objetivos de projeto

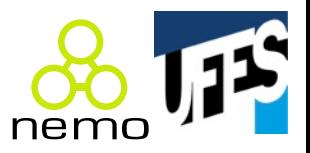

- Segundo Tucker & Noonan (continua):
	- **Ortogonalidade**: menor número de regras excepcionais possível, cidadãos de primeira classe;
	- **Implementação eficiente**: implementações iniciais de Java, Ada e Algol sofreram críticas.

# Propriedades desejáveis em LPs

- Segundo Varejão:
	- Legibilidade;
	- Redigibilidade;
	- Confiabilidade;
	- Eficiência;
	- Facilidade de aprendizado;
	- Modificabilidade;
	- Reusabilidade;
	- Portabilidade.

# Legibilidade

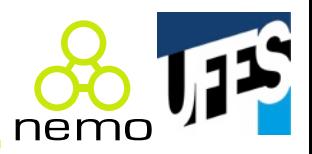

• Marcadores de bloco:

 $\vert$  if  $(x > 1)$ if  $(x == 2)$  $x = 3;$ else  $x = 4$ ;

- Desvios incondicionais: goto;
- Duplicação de significado de vocábulos:
	- Java: this;

$$
-C/C++
$$
: \*p = (\*p) \*q;

# Legibilidade

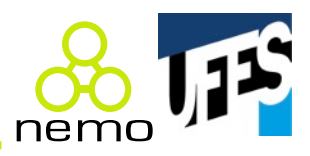

• Efeitos colaterais:

```
int x = 1;
int retornaCinco() {
 x = x + 3;return 5;
}
void main() {
 int y;
 y = retornaCinco();
  y = y + x;}
```
# Redigibilidade

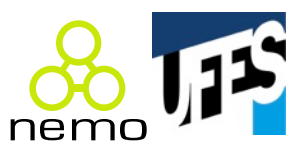

- Tipos de Dados Limitados (FORTRAN);
- Ausência de Tratamento de Exceções;
- Conflito Ocasional com Legibilidade:

```
void f(char *q, char *p) {
   for (\; ; \; \circ q = \circ p; \; q++ , p++);
}
```
O que faz o código acima?

### Confiabilidade

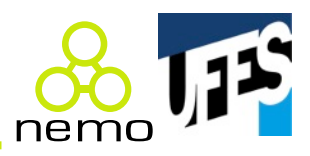

• Declaração de tipos:

```
boolean u = true;int v = 0;
while (u && v < 9) {
 v = u + 2;if (v == 6) u = false;}
```
Algo de errado no código acima? Em Java, compila? E em C?

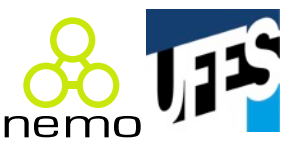

```
// Abre uma conexão com um banco de dados.
Connection conn = null;try {
  Class.forName(driver);
  conn = DriverManager.getConnection(url, usu, senha);
}
catch (ClassNotFoundException | SQLException ex) {
 System.out.println("Problemas ao abrir conexão...");
}
return conn;
```
Separa o código de tratamento de erro.

# Eficiência

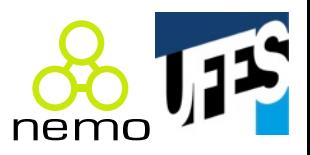

- · Verificação dinâmica de tipos;
- Controle de índice de vetor:
	- Java o faz;
	- $-C/C++não.$

### Facilidade de aprendizado

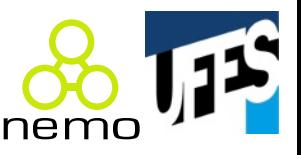

• Excesso de características pode ser prejudicial:

 $|c = c + 1;$  $c+=1$ ; c++; ++c;

- $\bullet$  C++ vs. Java:
	- Herança múltipla;
	- Herança pública e privativa;
	- Ligação tardia ativada ou desativada;
	- Qual linguagem é mais fácil de aprender?

### Modificabilidade

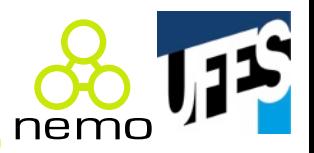

• Uso de constantes:

const float  $pi = 3.14$ ;

- Em C, pi seria de fato constante?
- $\bullet$  E em C++?

### Reusabilidade

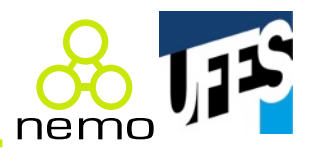

• Criação de bibliotecas de função:

```
void troca (int *x, int *y) {
  int z = x;
  *x = x*y = z;
}<br>}
```
• Frameworks e plataformas de desenvolvimento.

### Portabilidade

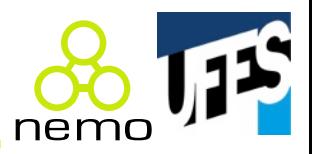

- Rigor no projeto;
- Pode constrastar com eficiência.

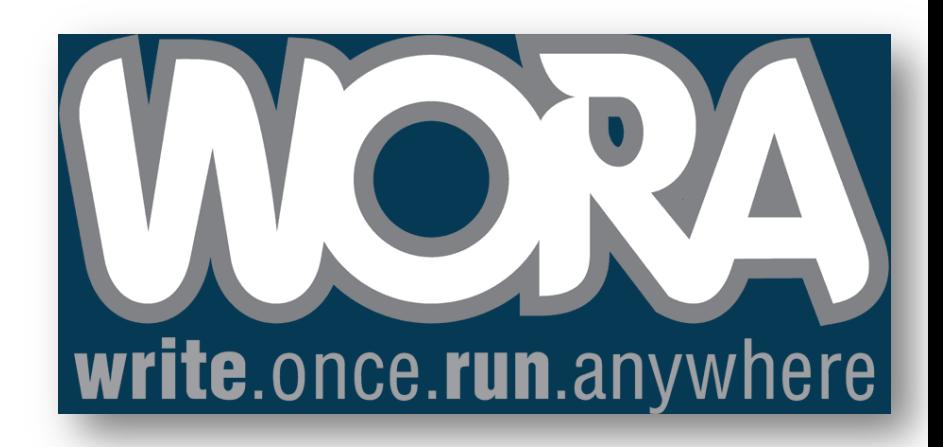

Agosto 2014 **Linguagens** de Programação - Introdução 19

# Especificação de LPs

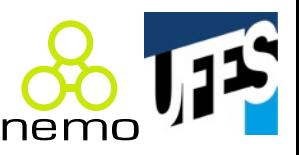

- Três componentes: léxico, sintaxe e semântica:
- Por exemplo:

 $a = b$ ;

- $-$  Léxico:  $a$ ,  $=$ ,  $b$ , ; fazem parte da linguagem;
- Sintaxe: **a** seguido de **=**, seguido de **b**, seguido de **;** é um comando válido de atribuição;
- Semântica: o valor de **b** deve ser copiado para a posição de memória definida por **a**.

### Especificação de LPs

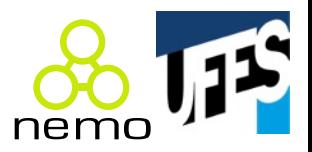

• Sintaxe é geralmente definida em BNF:

```
<expressão> ::= <valor> | <valor><operador><expressão>
<valor> ::= <número> | <sinal><número>
<número> ::= <semsinal> | <semsinal>.<semsinal>
<semsinal> ::= <dígito> | <dígito><semsinal>
<dígito> ::= 0 | 1 | 2 | 3 | 4 | 5 | 6 | 7 | 8 | 9
\langlesinal> ::= + |
\text{<} \text{operators} : \text{:=} + | - | / | *
```
Esse assunto será retomado na disciplina de Compiladores.

# Especificação de LPs

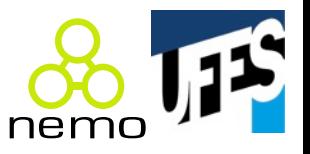

- Semântica:
	- Descrição informal em linguagem natural;
	- $-$  Enfoque operacional: usar LP mais elementar.
- · Necessidade de padronização:
	- ISO, IEEE, ANSI, NIST, etc.;
	- Auxilia na portabilidade e na aceitação da LP;
	- *Timing* é importante.

```
Exemplos: ANSI/ISO Cobol 2002, ISO 
Fortran 2004, ISO Haskell 1998, ISO 
Prolog 2000, ANSI/ISO C 1999, ANSI/ISO 
C++ 2003, ANSI/ISO Ada (2005), ANSI 
Smalltalk 2002, ISO Pascal 1990.
```
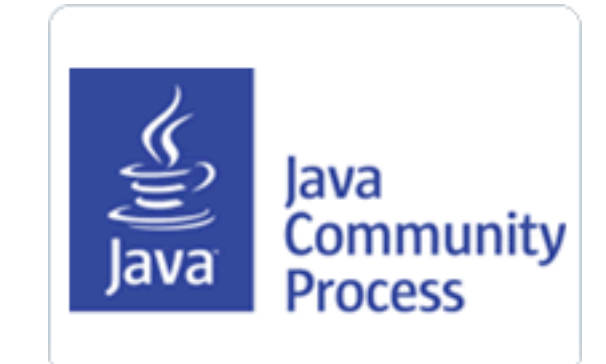

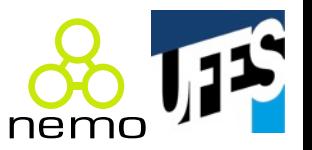

- Compilação, interpretação ou híbrido?
- Compilação:

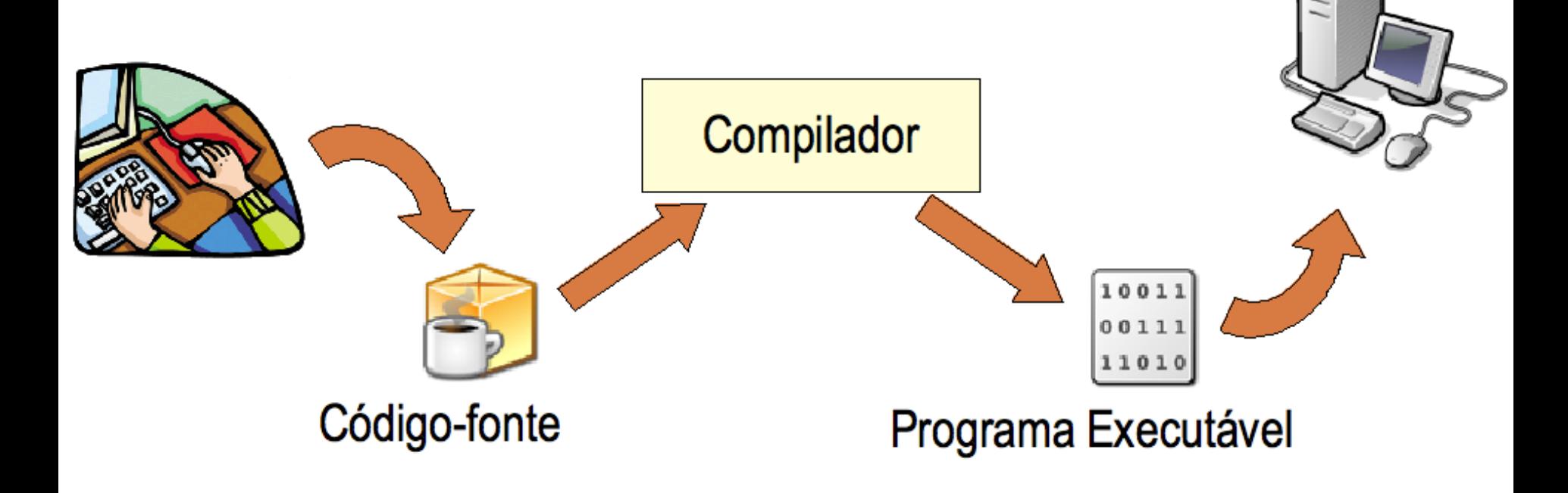

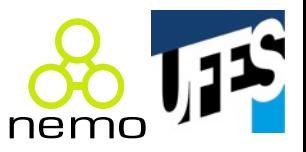

• Interpretação:

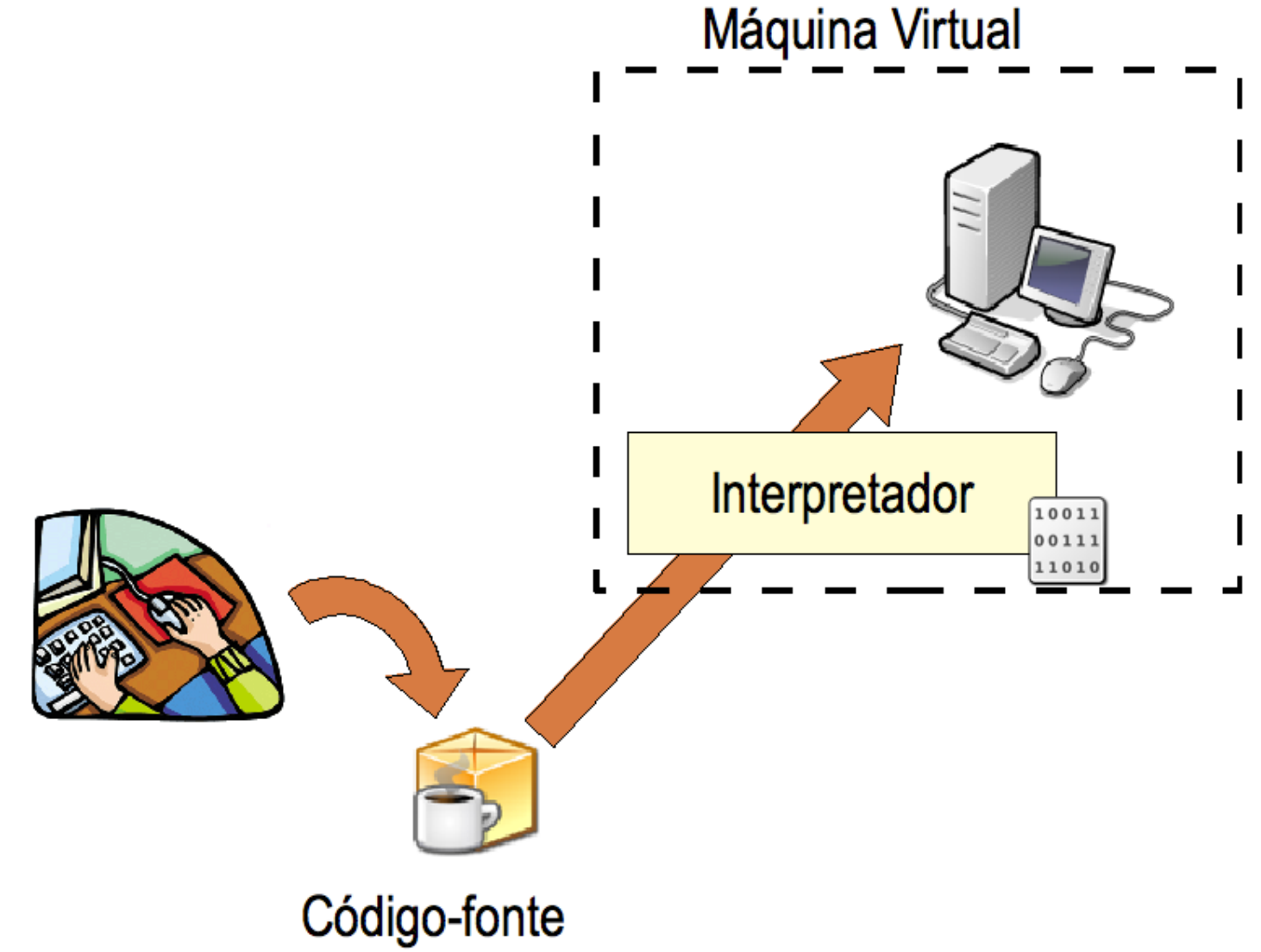

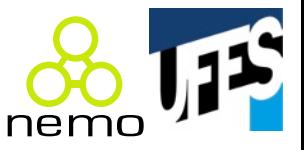

• Híbrido:

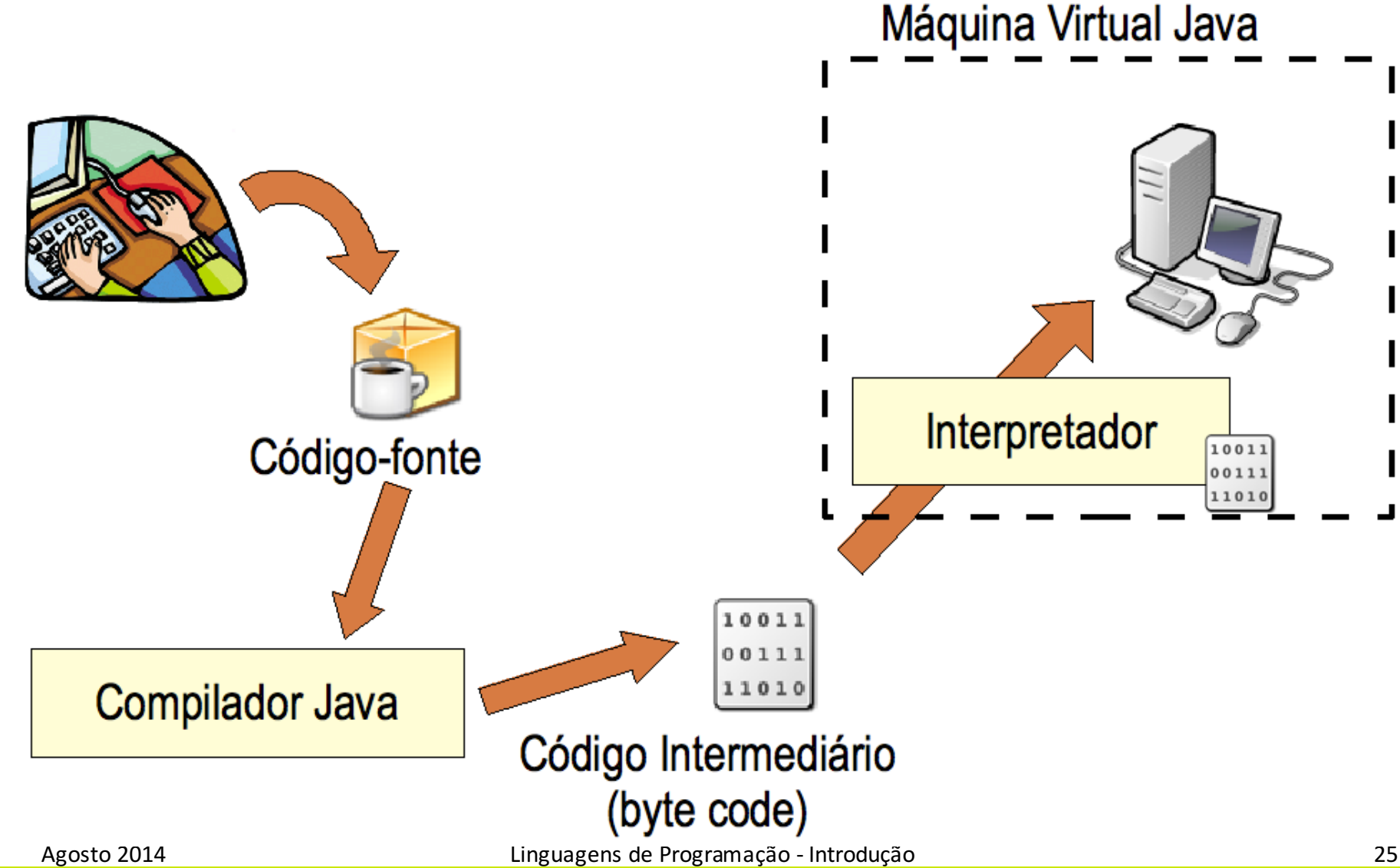

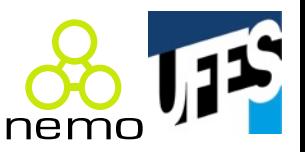

- Compilação:
	- Eficiência;
	- $-$  Problemas com portabilidade e depuração;
- Interpretação pura:
	- Flexibilidade, portabilidade, facilidade para prototipação e depuração;
	- Problemas com eficiência e maior consumo de memória;
	- Raramente usada;
- Híbrido:
	- Une vantagens (e desvantagens) dos outros métodos;
	- JVM, JIT-compiler.

#### Paradigmas de LPs

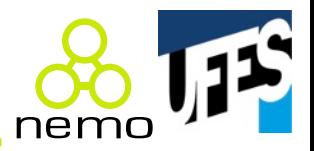

• Segundo Varejão:

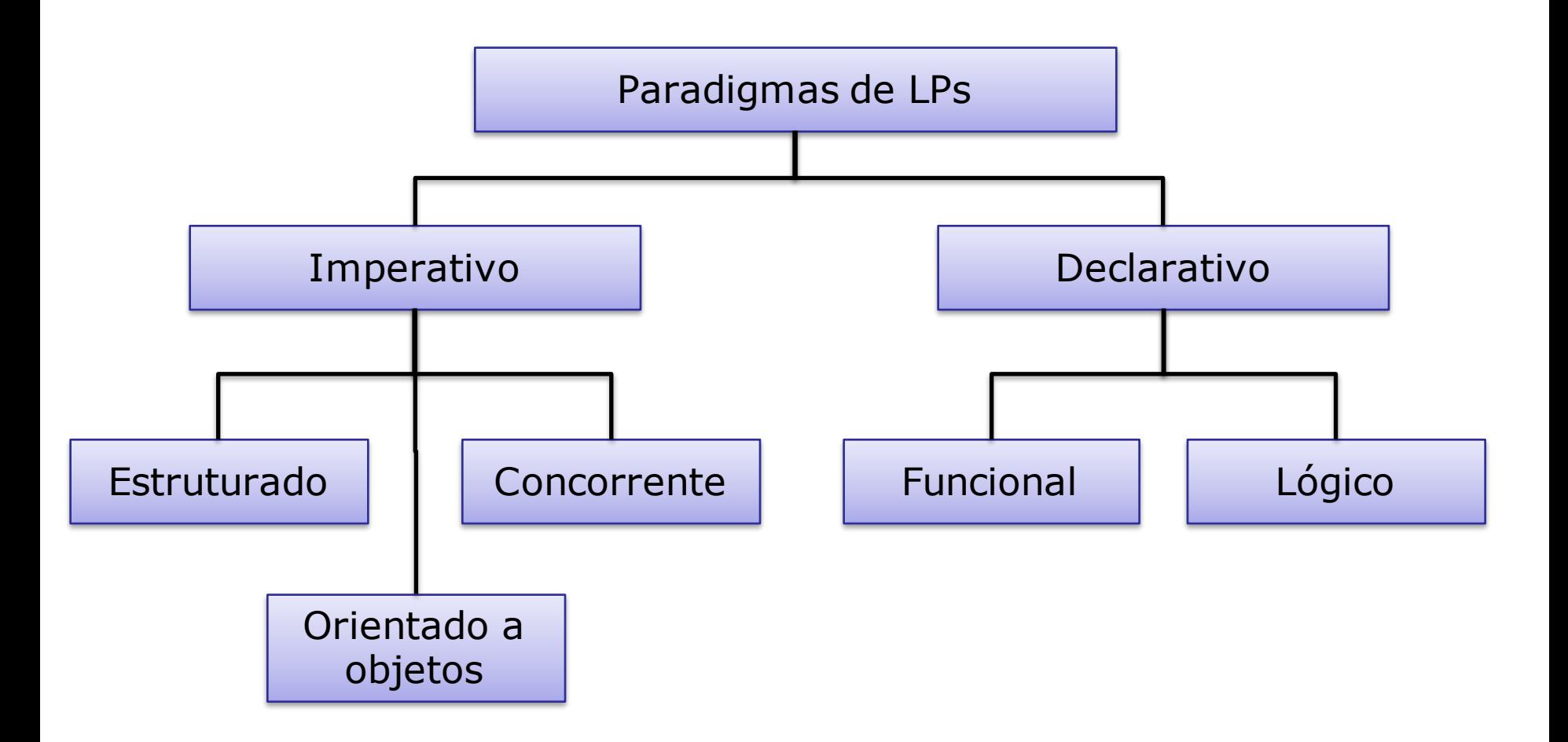

### Paradigmas de LPs

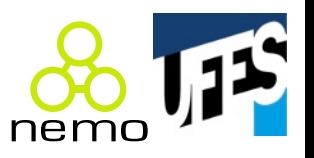

- Segundo Tucker & Noonan, há quatro paradigmas:
	- Imperativo;
	- Orientado a objetos;
	- Funcional;
	- Lógico.
- Outras características tratadas como tópicos especiais:
	- Manipulação de eventos;
	- Concorrência;
	- Correção (especificação formal).

### Paradigma imperativo

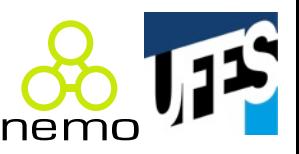

- Processo de mudança de estados;
- Variável, valor e atribuição;
- Células de memória;
- Arquitetura de von Neumann-Eckert: entradaprocessamento-saída.

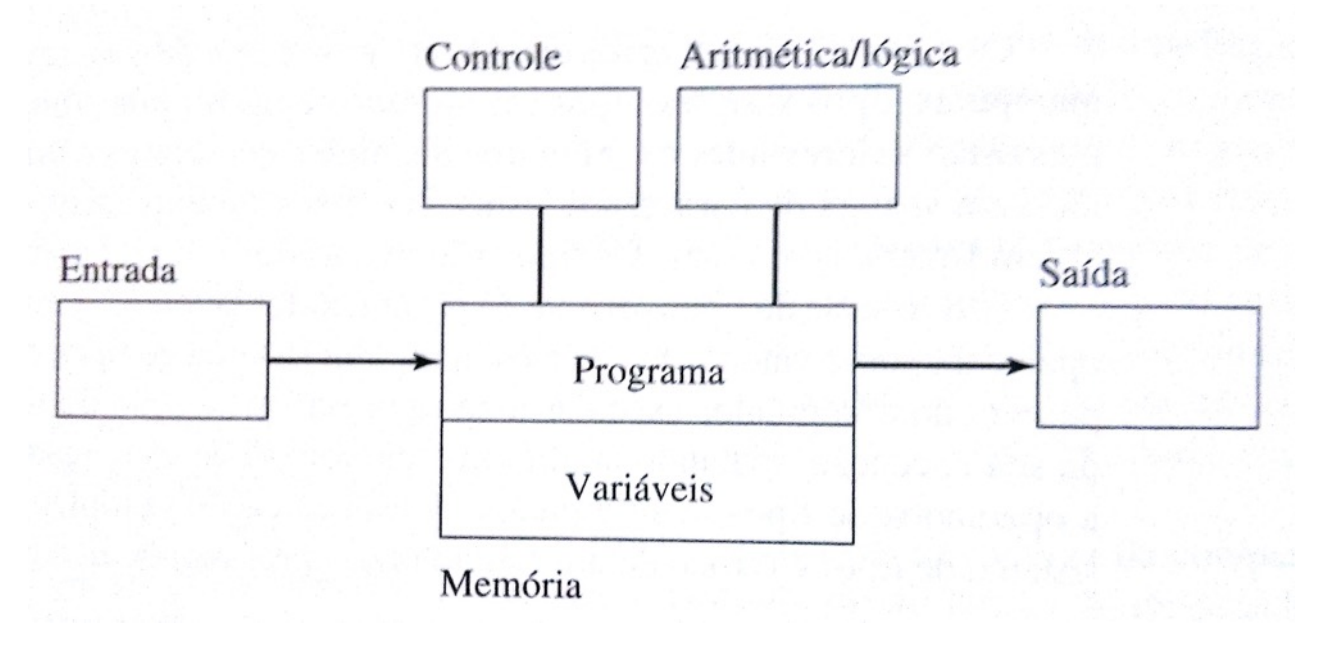

### Paradigma estruturado

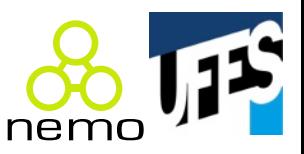

- Refinamentos sucessivos;
- Blocos aninhados de comandos;
- Desestímulo ao uso de desvio incondicional;
- Abordagem top-down, organizando o fluxo de controle.
- Exemplos: Pascal, C, Fortran, Cobol, Perl, etc.

# Paradigma Orientado a Objetos

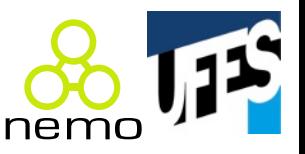

- · Abstração, encapsulamento, modularização;
- Herança e polimorfismo;
- Exemplos: Smalltalk, Java, C++, C#, Python, etc.

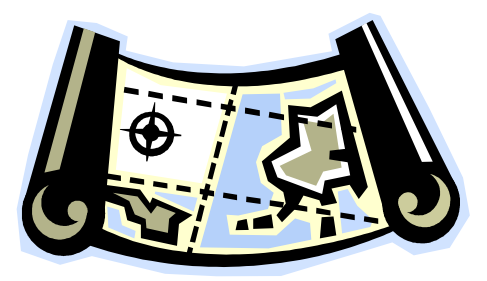

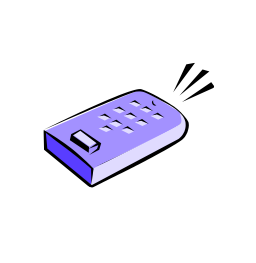

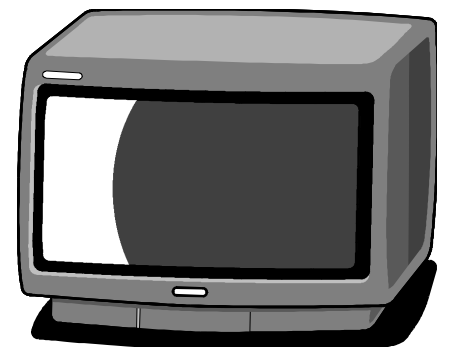

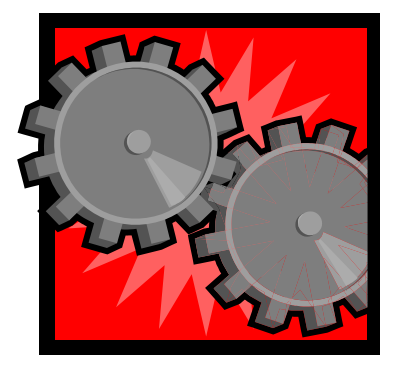

### Paradigma declarativo

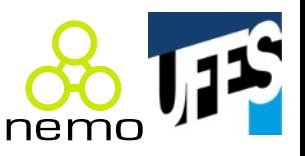

- Especificação sobre a tarefa a ser realizada;
- Abstrai-se como o computador é implementado;
- "Faça isso" (imperativo) vs. "É preciso chegar neste estado" (sem dizer como, declarativo);
- Em alguns aspectos mais próximo do que aprendemos na matemática, por exemplo:

 $x = x + 1$ 

– Atribuição ou equação sem solução?

# Paradigma funcional

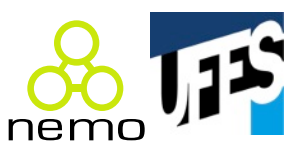

- Programa composto por funções;
- Funções compostas por outras funções;
- Exemplos: Lisp, Haskell.

```
(defun fatorial (n)
  (if (= n 0)
      1
      (* n (fatorial (- n 1)))))
```
# Paradigma lógico

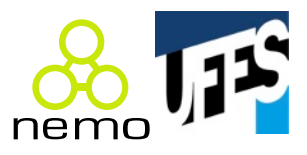

- Dedução automática, baseado em regras;
- Cláusulas definem predicados e relações factuais;
- Exemplo: Prolog.

```
% Fatos:
progenitor(maria,joao). 
progenitor(jose,joao).
progenitor(joao,mario).
% Regras:
descendente(Y,X) :- progenitor(X,Y).descendente(Y,X) :- progenitor(A,Y), descendente(A,X).% Questões:
q1 :- descendente(mario,jose).
```
# Evolução das LPs

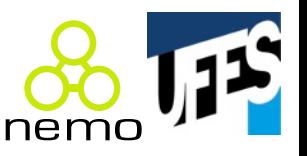

- Dificuldade de programação em linguagem de máquina;
- Foco de primeiras LPs era eficiência de processamento e consumo de memória;
- A medida que o hardware evoluiu, o foco mudou para a baixa produtividade de programação, surgindo:
	- Programação estruturada;
	- $-$  Tipos abstratos de dados;
	- Orientação a objetos.

### Origem das LPs

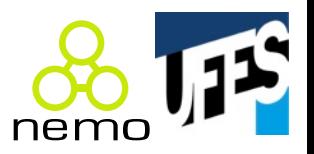

- Fortran (Formula Translator) 1957, IBM:
	- Aplicações numéricas;
	- Eficiência computacional (ex.: não há alocação dinâmica);
- Lisp (List Processor) 1959, MIT:
	- Programação funcional;
	- Processamento simbólico (IA);
	- Common Lisp, Scheme;

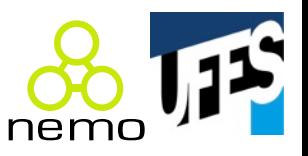

- Algol (Algorithmic Language) 1960, ETH Zurich:
	- Programação estruturada;
	- $-1<sup>a</sup>$  LP com sintaxe formal definida;
	- Importância teórica (ALGOL-like);
- Cobol (Common Business Oriented Lang.) 1960, DoD:
	- Aplicações comerciais;
	- Muitos dados, pouca computação;
- Basic 1964, Darthmouth University:
	- Ensino para leigos;
	- Estudantes de artes e ciências humanas;
	- $-$  Precursora do Visual Basic, da Microsoft;

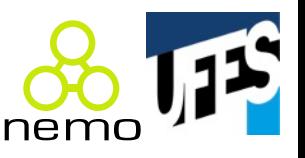

- Pascal 1964, Niklaus Wirth (Stanford University):
	- Ensino de programação estruturada;
	- Simplicidade;
	- Precursora do Object Pascal e Delphi;
- C 1972, Dennis Ritchie (AT&T Bell Labs):
	- Desenvolvimento de SOs / Unix;
	- Precursora do C++;
- Prolog 1972, Unv. Aix-Marselha / Univ. Edinburgo:
	- Programação lógica;
	- Inteligência artificial;

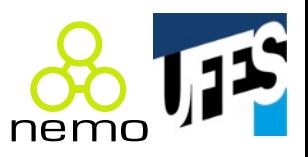

- Smalltalk 1972, Xerox PARC:
	- Programação OO (1ª LP OO pura);
	- Inovações em GUIs;
- $\bullet$  Ada (Lovelace) 1983, DoD:
	- Programação concorrente;
	- Centenas de pessoas envolvidas durante 8 anos;
	- Grande e complexa;
	- Sistemas de tempo real;
- C++ 1985, Bjarne Stroustrup (AT&T Bell Labs):
	- Disseminação da programação OO;
	- Linguagem complexa.

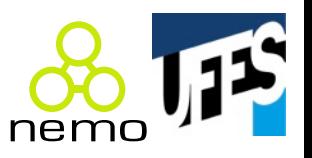

- Java 1995, James Gosling (Sun Microsystems):
	- Hoje pertence à Oracle;
	- Criada com foco na Internet;
	- Mais simples e confiável que C++;
- Linguagens modernas:
	- C#;
	- Groovy;
	- Go;
	- Haskell;
	- Lua;
- Perl;
- PHP;
- Python;
- Ruby;
- Scala;
- Shell Script;
- Swift;
- E muitas outras...

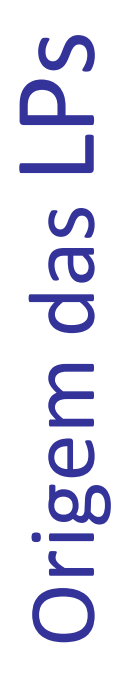

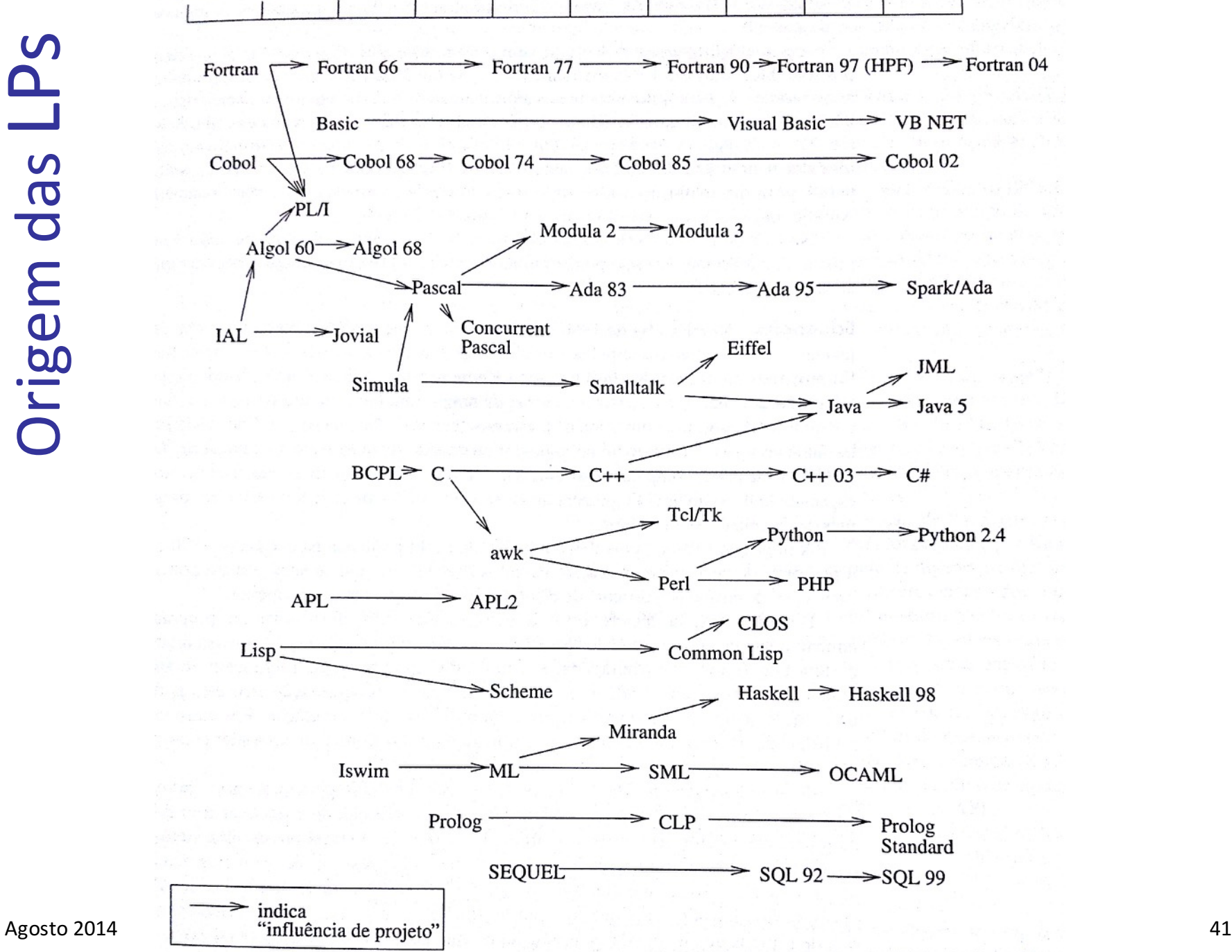

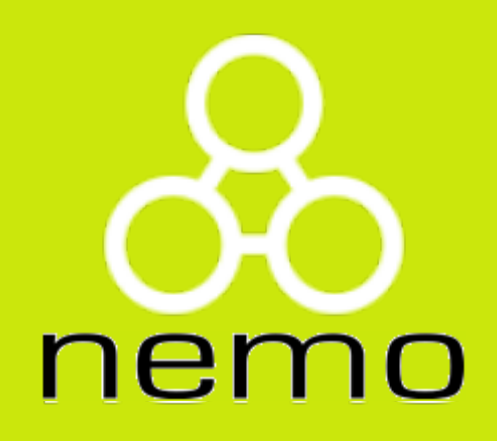

# **http://nemo.inf.ufes.br/**